## eVidyalaya Half Yearly Report

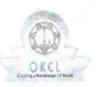

4

Department of School & Mass Education, Govt. of Odisha

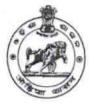

| School Name : SARADA BIHAR HIGH SCHOOL |            |            |
|----------------------------------------|------------|------------|
| U_DISE :                               | District : | Block :    |
| 21181000703                            | PURI       | PURI SADAR |

| general_info                                        |                              |
|-----------------------------------------------------|------------------------------|
| Half Yearly Report No                               | 10                           |
| » Half Yearly Phase                                 | 1                            |
| » Implementing Partner                              | IL&FS ETS                    |
| » Half Yearly Period from                           | 10/02/2018                   |
| » Half Yearly Period till                           | 04/01/2019                   |
| » School Coordinator Name                           | SUSHREE<br>SANGEETA<br>SAHOO |
| Leaves taken for the following                      | ng Month                     |
| » Leave Month 1                                     | October                      |
| » Leave Days1                                       | 0                            |
| » Leave Month 2                                     | November                     |
| » Leave Days2                                       | 0                            |
| » Leave Month 3                                     | December                     |
| » Leave Days3                                       | 0                            |
| » Leave Month 4                                     | January                      |
| » Leave Days4                                       | 0                            |
| » Leave Month 5                                     | February                     |
| » Leave Days5                                       | 0                            |
| » Leave Month 6                                     | March                        |
| » Leave Days6                                       | 0                            |
| » Leave Month 7                                     | April                        |
| » Leave Days7                                       | 0                            |
| Equipment Downtime D                                | etails                       |
| » Equipment are in working condition?               | Yes                          |
| » Downtime > 4 Working Days                         | No                           |
| » Action after 4 working days are over for Equipmen | t                            |
| Training Details                                    |                              |
| » Refresher training Conducted                      | Yes                          |

» Refresher training Conducted Date

1

25/01/2019

| Educational content De                         | tails            |
|------------------------------------------------|------------------|
| » e Content installed?                         | Yes              |
| » SMART Content with Educational software?     | Yes              |
| » Stylus/ Pens                                 | Yes              |
| » USB Cable                                    | Yes              |
| » Software CDs                                 | Yes              |
| » User manual                                  | Yes              |
| Recurring Service Det                          | ails             |
| » Register Type (Faulty/Stock/Other Regist ≱r) | YES              |
| » Register Quantity Consumed                   | 1                |
| » Blank Sheet of A4 Size                       | Yes              |
| » A4 Blank Sheet Quantity Consumed             | 2796             |
| » Cartridge                                    | Yes              |
| » Cartridge Quantity Consumed                  | 1                |
| » USB Drives                                   | Yes              |
| » USB Drives Quantity Consumed                 | 1                |
| » Blank DVDs Rewritable                        | Yes              |
| » Blank DVD-RW Quantity Consumed               | 25               |
| White Board Marker with Duster                 | Yes              |
| » Quantity Consumed                            | 6                |
| Electricity bill                               | Yes              |
| Internet connectivity                          | Yes              |
| Reason for Unavailablity                       |                  |
| Electrical Meter Reading and Generat           | or Meter Reading |
| Generator meter reading                        | 258              |
| Electrical meter reading                       | 1016             |
| Equipment replacement d                        | letails          |
| Replacement of any Equipment by Agency         | No               |
| Name of the Equipment                          |                  |
| Theft/Damaged Equipm                           | ent              |
| Equipment theft/damage                         | No               |
| If Yes; Name the Equipment                     |                  |
| Lab Utilization details                        | 1                |
| No. of 9th Class students                      | 97               |
| 9th Class students attending ICT labs          | 97               |
| No. of 10th Class students                     | 124              |
| 10th Class students attending ICT labs         | 124              |

| » Month-1                                 | October  |
|-------------------------------------------|----------|
| » Hours1                                  | 45       |
| » Month-2                                 | November |
| » Hours2                                  | 60       |
| » Month-3                                 | December |
| » Hours3                                  | 61       |
| » Month-4                                 | January  |
| » Hours4                                  | 62       |
| » Month-5                                 | February |
| » Hours5                                  | 49       |
| » Month-6                                 | March    |
| » Hours6                                  | 55       |
| » Month-7                                 | April    |
| » Hours7                                  | 0        |
| Server & Node Downtime de                 | tails    |
| » Server Downtime Complaint logged date1  |          |
| » Server Downtime Complaint Closure date1 |          |
| » Server Downtime Complaint logged date2  |          |
| » Server Downtime Complaint Closure date2 |          |
| » Server Downtime Complaint logged date3  |          |
| » Server Downtime Complaint Closure date3 |          |
| » No. of Non-working days in between      | 0        |
| » No. of working days in downtime         | 0        |
| Stand alone PC downtime de                | tails    |
| » PC downtime Complaint logged date1      |          |
| » PC downtime Complaint Closure date1     |          |
| » PC downtime Complaint logged date2      |          |
| » PC downtime Complaint Closure date2     |          |
| » PC downtime Complaint logged date3      |          |
| » PC downtime Complaint Closure date3     |          |
| » No. of Non-working days in between      | 0        |
| » No. of working days in downtime         | 0        |
| UPS downtime details                      |          |
| » UPS downtime Complaint logged date1     |          |
| » UPS downtime Complaint Closure date1    |          |
| » UPS downtime Complaint logged date2     |          |
| » UPS downtime Complaint Closure date2    |          |
| » UPS downtime Complaint logged date3     |          |
| » UPS downtime Complaint Closure date3    |          |
| » No. of Non-working days in between      | 0        |
| » No. of working days in downtime         | 0        |

. .

| Genset downtime details                      |            |
|----------------------------------------------|------------|
| » UPS downtime Complaint logged date1        |            |
| » UPS downtime Complaint Closure date1       |            |
| » UPS downtime Complaint logged date2        |            |
| » UPS downtime Complaint Closure date2       |            |
| » UPS downtime Complaint logged date3        |            |
| » UPS downtime Complaint Closure date3       |            |
| » No. of Non-working days in between         | 0          |
| » No. of working days in downtime            | 0          |
| Integrated Computer Projector downti         | me details |
| » Projector downtime Complaint logged date1  |            |
| » Projector downtime Complaint Closure date1 |            |
| » Projector downtime Complaint logged date2  |            |
| » Projector downtime Complaint Closure date2 |            |
| » Projector downtime Complaint logged date3  |            |
| » Projector downtime Complaint Closure date3 |            |
| » No. of Non-working days in between         | 0          |
| » No. of working days in downtime            | 0          |
| Printer downtime details                     |            |
| » Printer downtime Complaint logged date1    |            |
| » Printer downtime Complaint Closure date1   |            |
| » Printer downtime Complaint logged date2    |            |
| » Printer downtime Complaint Closure date2   |            |
| » Printer downtime Complaint logged date3    |            |
| » Printer downtime Complaint Closure date3   |            |
| » No. of Non-working days in between         | 0          |
| » No. of working days in downtime            | 0          |
| Interactive White Board (IWB) downtim        | ne details |
| » IWB downtime Complaint logged date1        |            |
| » IWB downtime Complaint Closure date1       |            |
| » IWB downtime Complaint logged date2        |            |
| WB downtime Complaint Closure date2          |            |
| IWB downtime Complaint logged date3          |            |
| WB downtime Complaint Closure date3          |            |
| No. of Non-working days in between           | 0          |
| No. of working days in downtime              | 0          |
| Servo stabilizer downtime detail             | S          |
| stabilizer downtime Complaint logged date1   |            |
| stabilizer downtime Complaint Closure date1  |            |
| stabilizer downtime Complaint logged date2   |            |
| stabilizer downtime Complaint Closure date2  |            |

2

- 8

| » stabilizer downtime Complaint logged date3  |                                                                                                    |
|-----------------------------------------------|----------------------------------------------------------------------------------------------------|
| » stabilizer downtime Complaint Closure date3 |                                                                                                    |
| » No. of Non-working days in between          | 0                                                                                                    |
| » No. of working days in downtime             | 0                                                                                                    |
| Switch, Networking Components and other pe    | ripheral downtime details                                                                                                    |
| » peripheral downtime Complaint logged date1  |                                                                                                    |
| » peripheral downtime Complaint Closure date1 | and the second second se |
| » peripheral downtime Complaint logged date2  |                                                                                                    |
| » peripheral downtime Complaint Closure date2 |                                                                                                    |
| » peripheral downtime Complaint logged date3  |                                                                                                    |
| » peripheral downtime Complaint Closure date3 |                                                                                                    |
| » No. of Non-working days in between          | 0                                                                                                    |
| » No. of working days in downtime             | 0                                                                                                    |

Signature of Head Master/Mistrosymitigs Echool Sarada Binar Committigs Echool Baliguali, Puri